Datei:TK SHIFT.png

## Datei:TK SHIFT.png

- [Datei](#page-0-0)
- [Dateiversionen](#page-0-1)
- **[Dateiverwendung](#page-0-2)**

<span id="page-0-0"></span>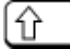

Es ist keine höhere Auflösung vorhanden. [TK\\_SHIFT.png](https://onlinehilfen.ra-micro.de/images/2/2c/TK_SHIFT.png) (39 × 24 Pixel, Dateigröße: 752 Bytes, MIME-Typ: image/png)

## <span id="page-0-1"></span>Dateiversionen

Klicke auf einen Zeitpunkt, um diese Version zu laden.

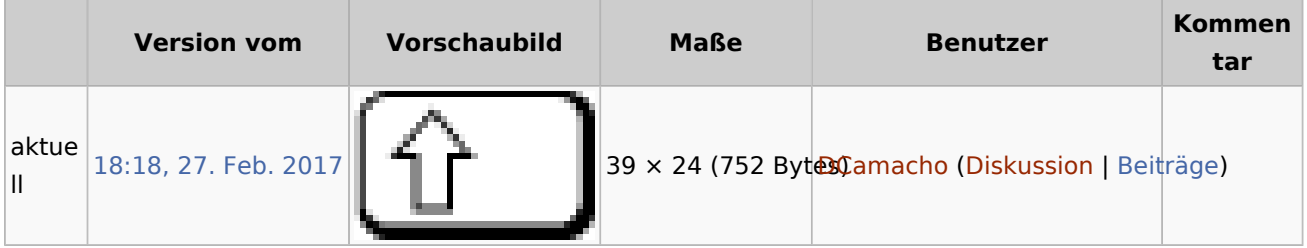

■ Du kannst diese Datei nicht überschreiben.

## <span id="page-0-2"></span>Dateiverwendung

Die folgenden 20 Seiten verwenden diese Datei:

- [Benutzerverwaltung](https://onlinehilfen.ra-micro.de/index.php/Benutzerverwaltung)
- **[Exportierte Akten packen und per Mail versenden](https://onlinehilfen.ra-micro.de/index.php/Exportierte_Akten_packen_und_per_Mail_versenden)**
- **[Fotokopien](https://onlinehilfen.ra-micro.de/index.php/Fotokopien)**
- [Fotokopien \(FIBU II\)](https://onlinehilfen.ra-micro.de/index.php/Fotokopien_(FIBU_II))
- $KTV$
- **[Kostenblatt](https://onlinehilfen.ra-micro.de/index.php/Kostenblatt)**
- [Kostenerfassung \(FIBU II\)](https://onlinehilfen.ra-micro.de/index.php/Kostenerfassung_(FIBU_II))
- **[Liste der Rufnummern ohne Anrufidentifizierung](https://onlinehilfen.ra-micro.de/index.php/Liste_der_Rufnummern_ohne_Anrufidentifizierung)**
- **[Player](https://onlinehilfen.ra-micro.de/index.php/Player)**
- **[Postauslagen](https://onlinehilfen.ra-micro.de/index.php/Postauslagen)**
- **[Postauslagen \(FIBU II\)](https://onlinehilfen.ra-micro.de/index.php/Postauslagen_(FIBU_II))**
- [Recorder](https://onlinehilfen.ra-micro.de/index.php/Recorder)
- [Reisekosten](https://onlinehilfen.ra-micro.de/index.php/Reisekosten)
- **[Spracherkennung](https://onlinehilfen.ra-micro.de/index.php/Spracherkennung)**
- [Tasten und Tastenkombinationen](https://onlinehilfen.ra-micro.de/index.php/Tasten_und_Tastenkombinationen)
- [Tastenkombinationen \(KTV\)](https://onlinehilfen.ra-micro.de/index.php/Tastenkombinationen_(KTV))
- [Tastenkombinationen \(Word\)](https://onlinehilfen.ra-micro.de/index.php/Tastenkombinationen_(Word))
- [Tastenkombinationen / Shortcuts](https://onlinehilfen.ra-micro.de/index.php/Tastenkombinationen_/_Shortcuts)

## **RA-MICRO**

Datei:TK SHIFT.png

- [Text im Texteingabefenster löschen \(KTV\)](https://onlinehilfen.ra-micro.de/index.php/Text_im_Texteingabefenster_l%C3%B6schen_(KTV))
- [Übersicht zur Aktenablage](https://onlinehilfen.ra-micro.de/index.php/%C3%9Cbersicht_zur_Aktenablage)